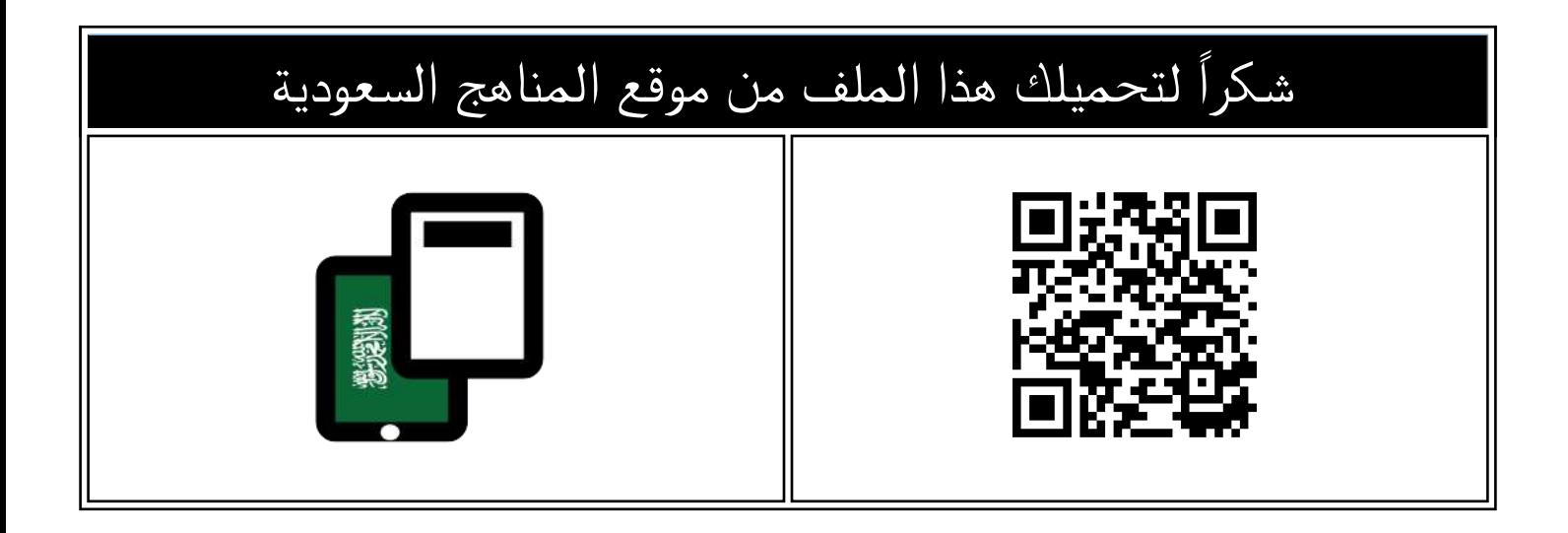

## المهارات المستهدفة للفصل الثاني

موق<u>ع المناهج</u> <mark>← [المناهج السعودية](https://almanahj.com/sa) ← [الصف الرابع](https://almanahj.com/sa/4) ← [المهارات الرقمية](https://almanahj.com/sa/4digital) ← [الفصل الثاني](https://almanahj.com/sa/4digital2) ← [الملف](https://almanahj.com/sa/id=15215)</mark>

تاريخ نشر الملف على موقع المناهج: 2023-11-15 08:47:08

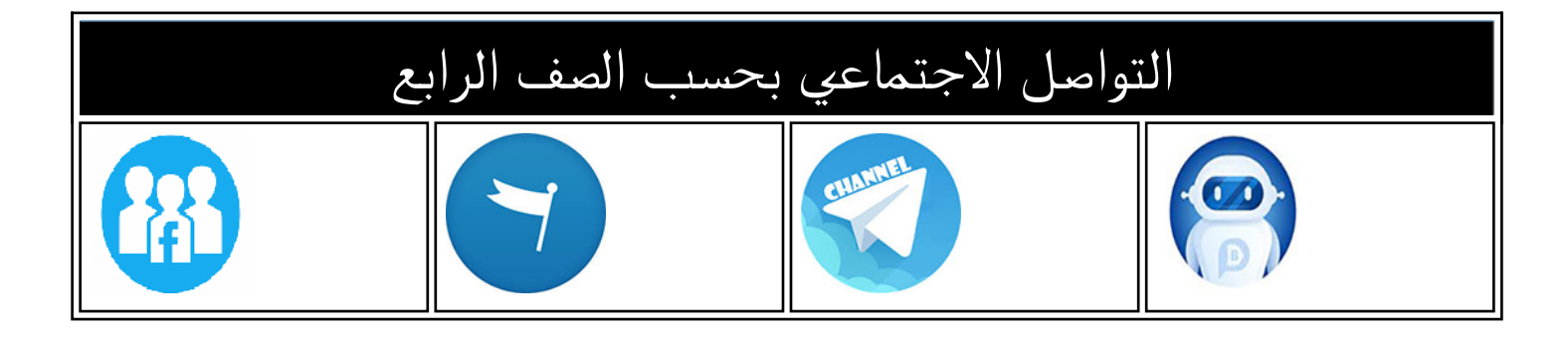

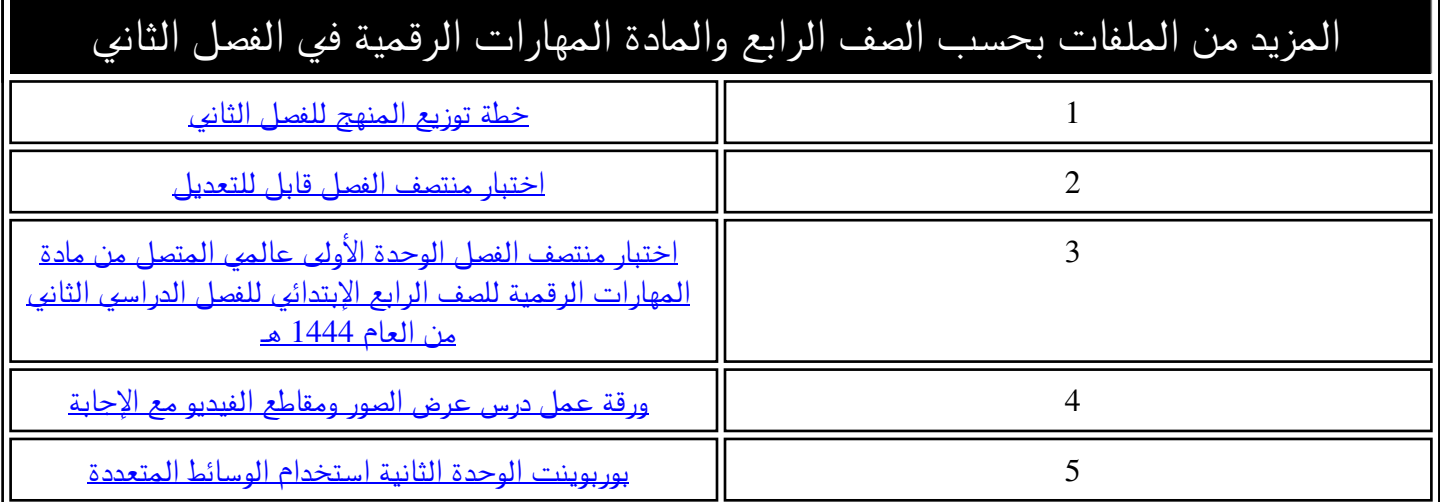

**المملكة العربية السعودية وزارة التعليـم إدارة التعليم بـ............** 

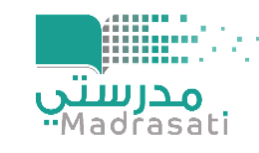

**مدرسة ..................... الفصل الدراسي الثاني** 

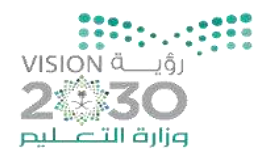

## **المهارات المستهدفة في مادة المهارات الرقمية للصف الرابع الفصل الثاني 1445هـ ى ــ دة األول ــ وح ـــ ال اسم الطالب: ................................................................................ الصف الرابع / ........... ( عالمي المتصل ) م اسم المهارة أتقن لم يتقن مالحظات 1 فتح متصفح الموقع اإللكتروني. 2 زيارة موقع إلكتروني والتنقل بين صفحاته. 3 البحث عن االرتباطات التشعبية. 4 البحث عن موضوع باستخدام محركات بحث مختلفة. 5 التحقق من المعلومات على اإلنترنت. 6 نسخ نص من موقع إلكتروني. 7 اتباع قواعد األمان عند استخدام اإلنترنت. 8 تطبيق أخالقيات التواصل عبر اإلنترنت.**  الـــو\_هـــدة الثانــــيــة<br>استخدام الــوــــــاتــط الـمتــــوـدة **( استخدام الوسائط المتعددة ) 1 تسجيل مقاطع الصوت. 2 تشغيل مقطع صوتي تم إنشاؤه. 3 استعراض الصور باستخدام برنامج صور مايكروسوفت .(Microsoft Photos) 4 مشاهدة مقاطع الفيديو باستخدام برنامج صور .(Microsoft Photos) مايكروسوفت 5 إصالح العيوب في الصورة وتحسينها. 6 تدوير الصورة. 7 قص أجزاء من الصورة. 8 إضافة تأثيرات على الصور.**  الـوحدة الـثالـثة<br>(ابدأ البرمجة باستخدام سكراتش **( ابدأ البرمجة باستخدام سكراتش ) 1 إنشاء مقطع برمجي باستخدام ) لبنة كرر، انتظر )( ثانية(. 2 إنشاء أشكال ورسومات ثنائية األبعاد باستخدام لبنات سكراتش. 3 تعديل لون وحجم القلم في سكراتش. 4 إنشاء مقطع برمجي يطبع الكائن على المنصة. 5 مسح منصة سكراتش.**

**[كل ما يتعلق بالمهارات الرقمية](https://t.me/Techni456_group)** 

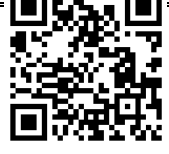